## ขั้นตอน<u>การขออนุญาตและขออนุมัติ</u>เดินทางไปปฏิบัติงานนอกพื้นที่ในประเทศ

## (ประชุม สัมมนา อบรม ดูงาน ฯลฯ)

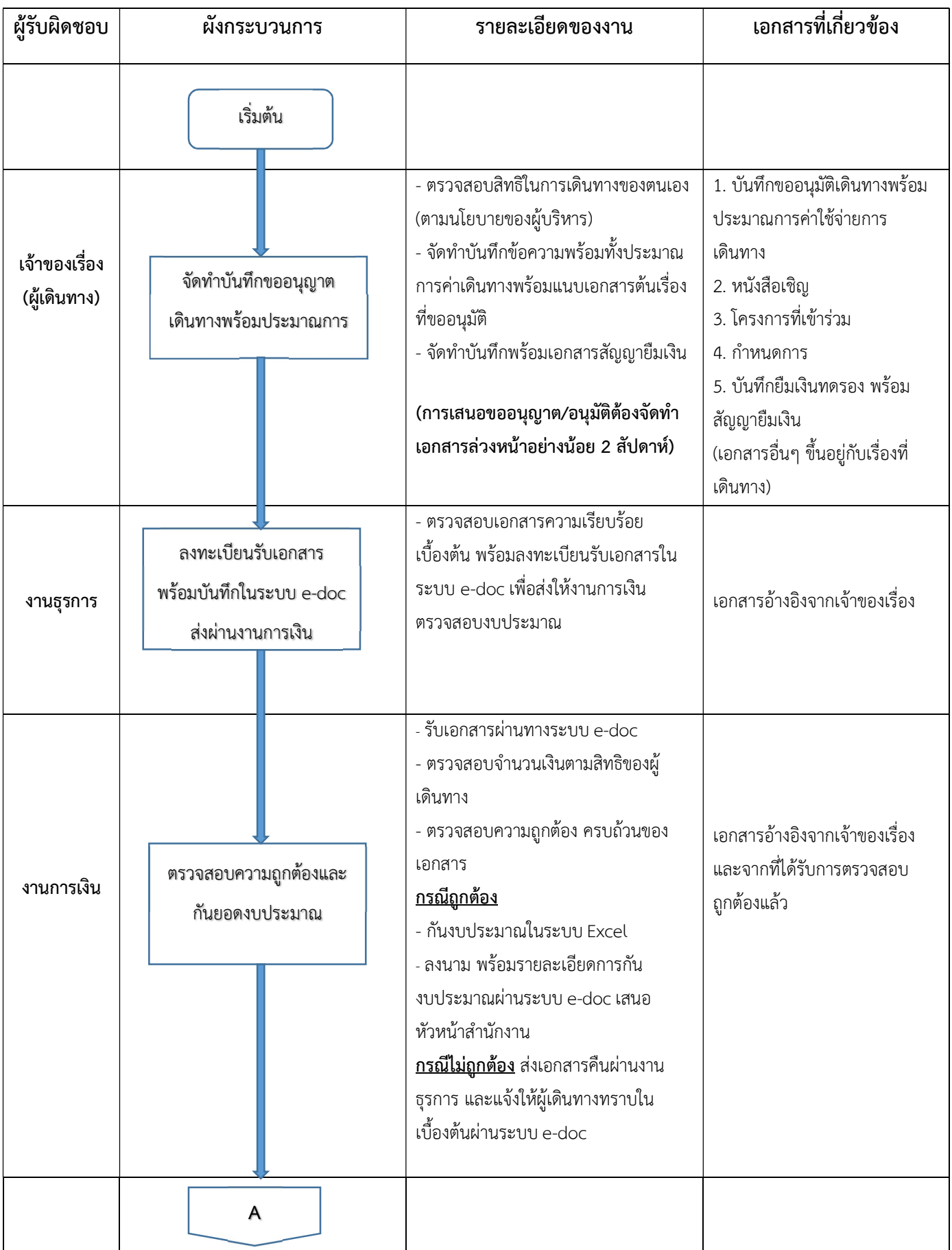

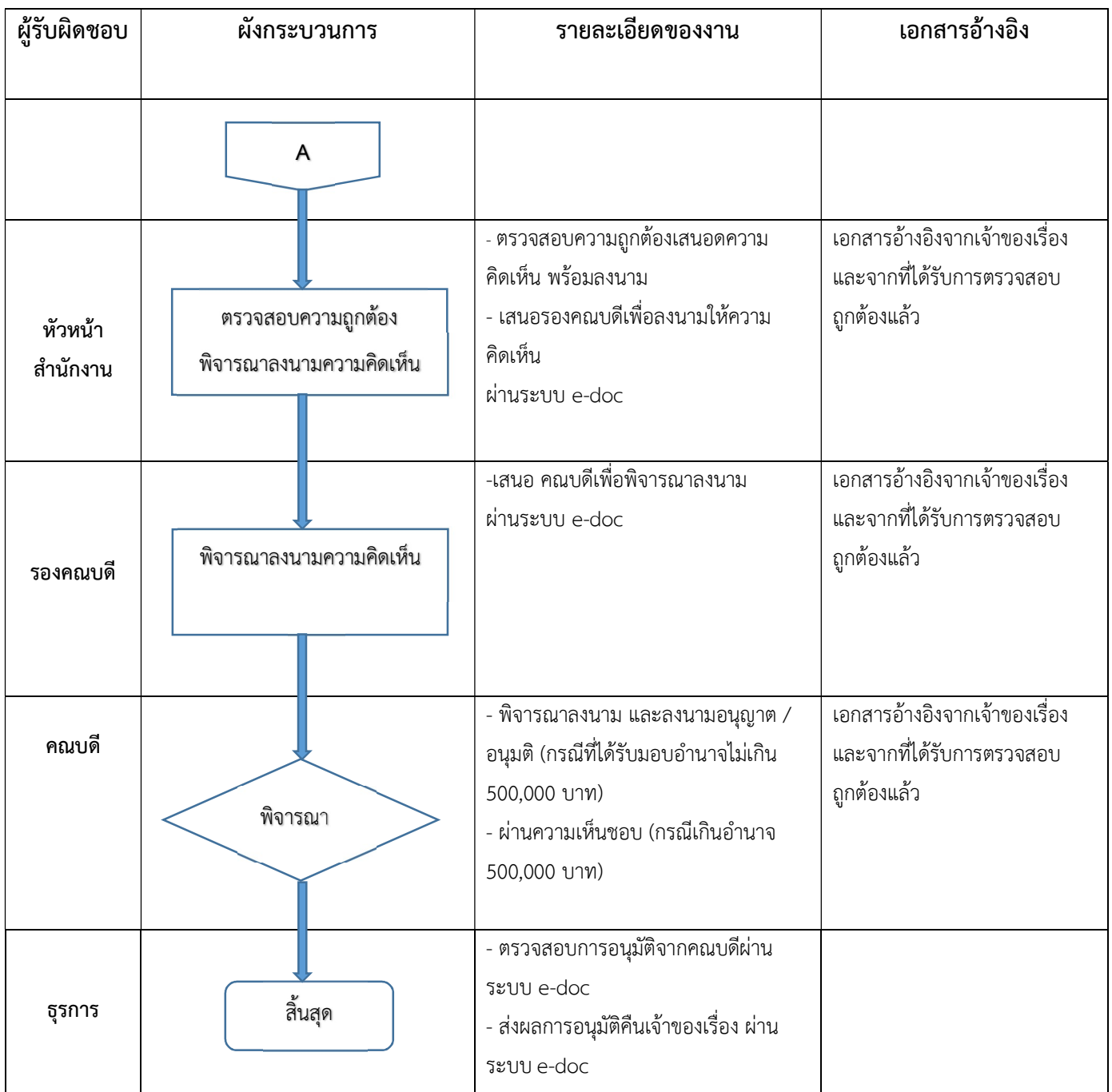